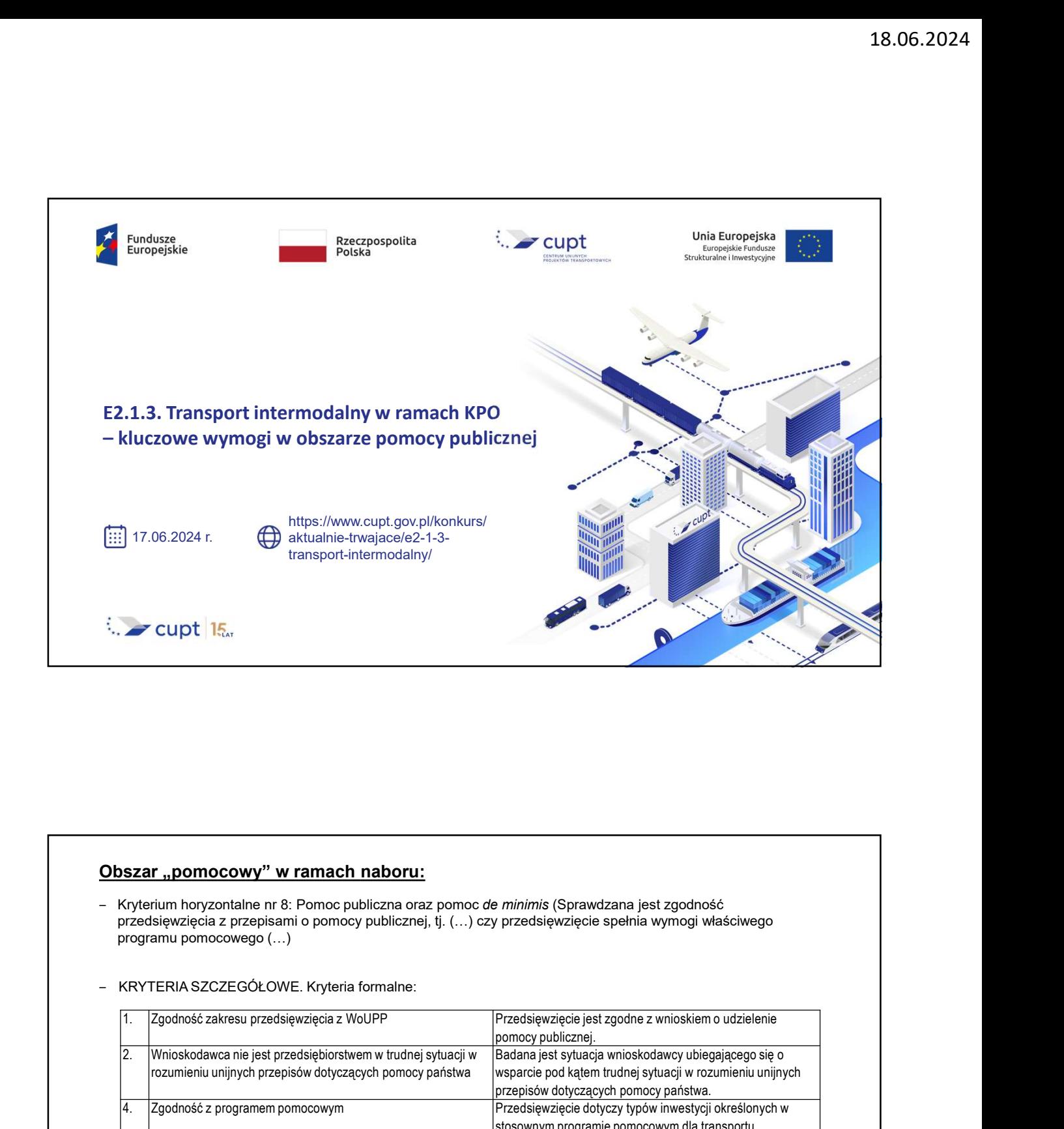

przedsięwzięcia z przepisami o pomocy publicznej, tj. (...) czy przedsięwzięcie spełnia wymogi właściwego<br>programu pomocowego (...)

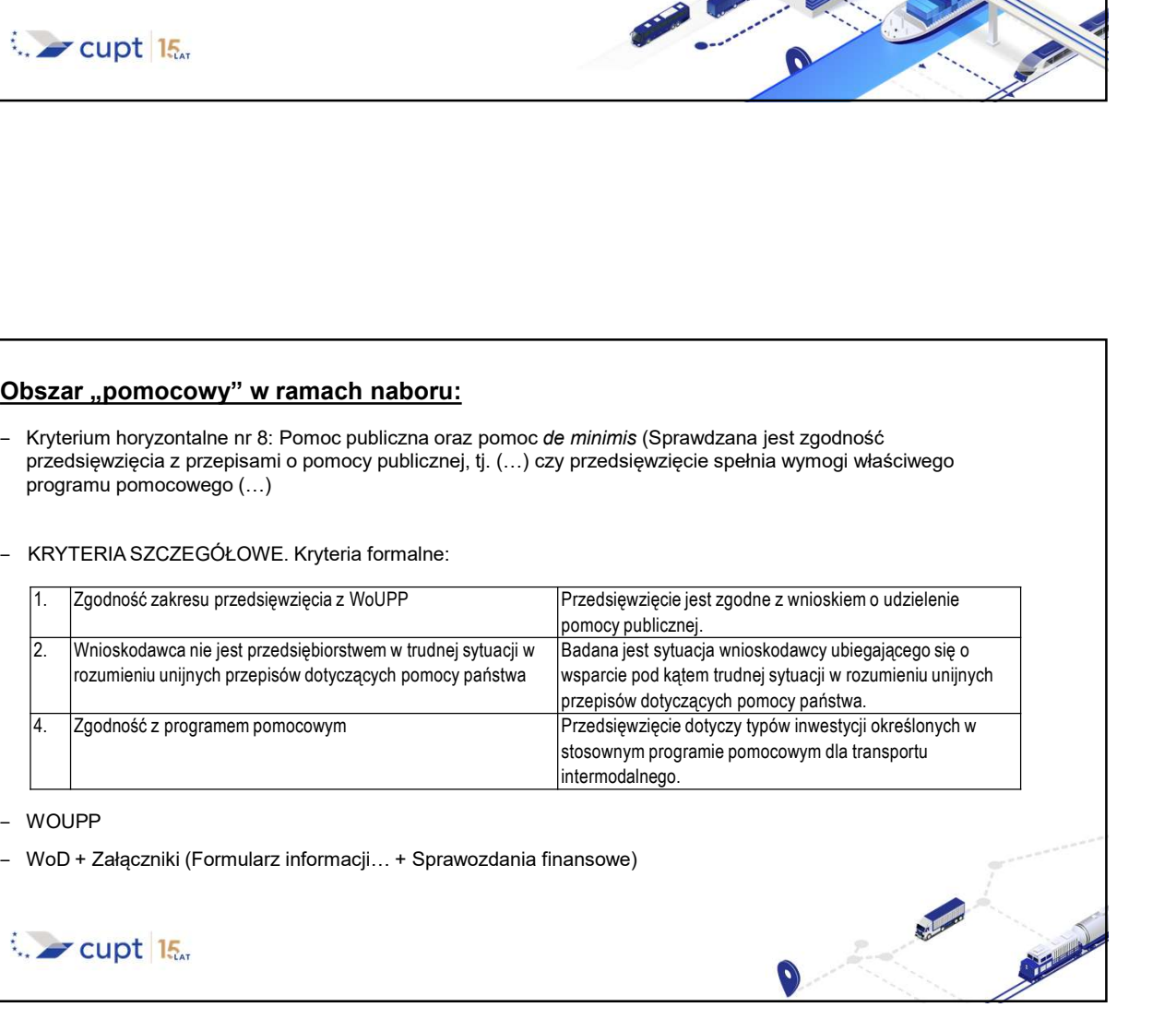

## ‒ WOUPP

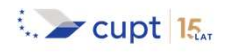

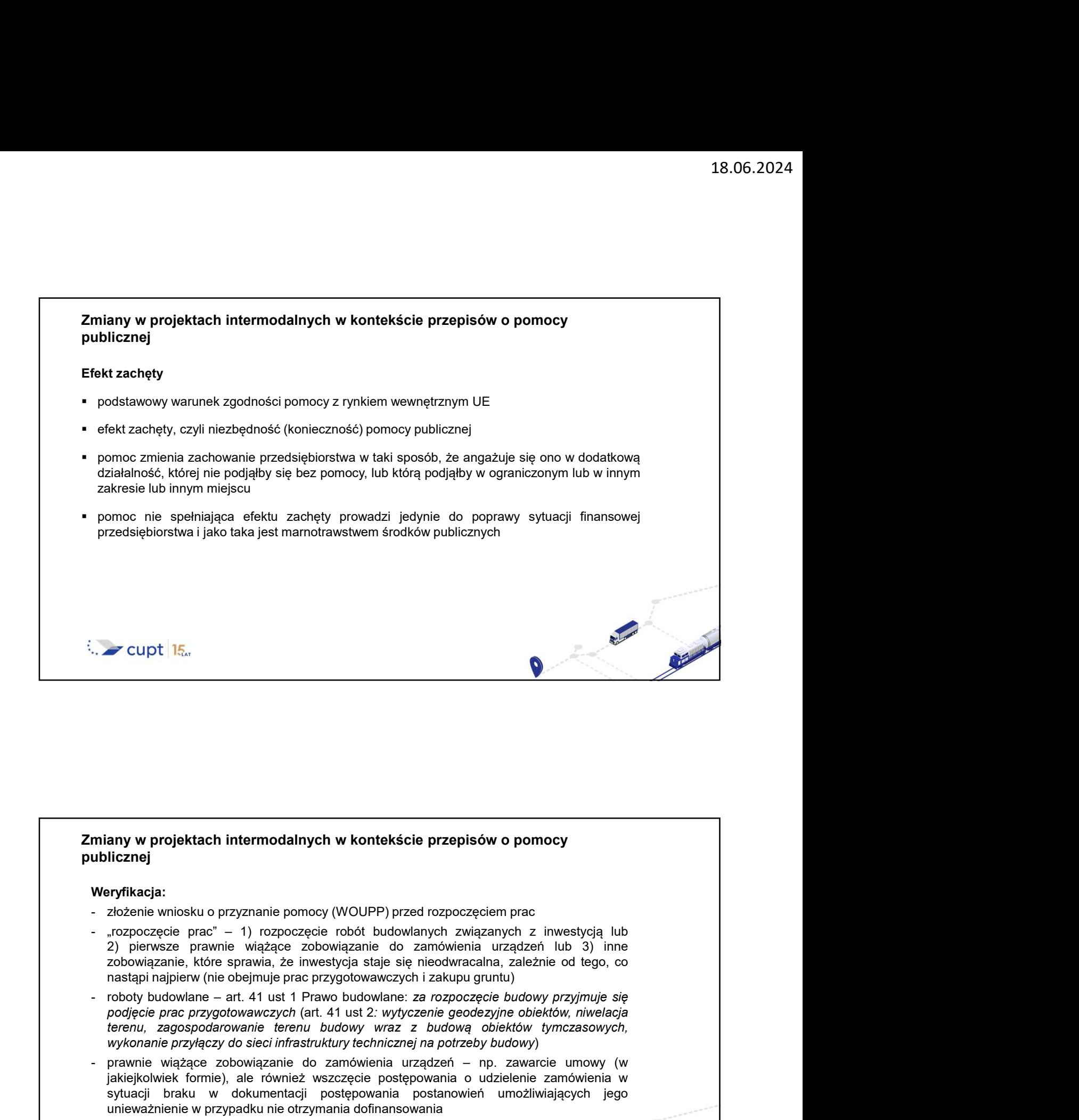

# Zmiany w projektach intermodalnych w kontekście przepisów o pomocy publicznej

## Wervfikacia:

- 
- wykonanie wykonanie przyjeczy do sięczy do sięczy do sięczy do sięczy do sięczy do sięczy do sięczy do sięczy<br>Architechnicznej przyłączy do sięczynanie pomocy (WOUPP) przed rozpoczęciem prac<br>Architechnicznej przed prac<br>Arc miany w projektach intermodalnych w kontekście przepisów o pomocy<br>
ublicznej<br>
- zobowie winosku o przyznanie pomocy (WOUPP) przed rozpoczęciem prac<br>
- "rozpoczęcie prac" – 1) rozpoczęcie robót budowlanych związanych z inwe any w projektach intermodalnych w kontekście przepisów o pomocy<br>
ilcznej<br>
ilcznej<br>
idzielarie wiosku o przyznanie pomocy (WOUPP) przed rozpoczęciem prac<br>
izołowiazanie. które sprawie – 1) rozpoczęcie profe budowlanych zwią sytuacji braku medalinych w kontekście przepisów o pomocy<br>
sicznej<br>
sytuacji wiosku o przyznanie pomocy (WOUPP) przed rozpoczęciem prac<br>
sytopeis winosku o przyznanie pomocy (WOUPP) przed rozpoczęciem prac<br>
stropoczęcie pr any w projektach intermodalnych w kontekście przepisów o pomocy<br>
ilcznej<br>
ilcznej<br>
zołożenie wniosku o przyznanie pomocy (WOUPP) przed rozpoczęciem prac<br>
zołowiązanie , które sprawa i – 1) rozpoczęcie rokot budowlanych z w **miany w projektach intermodalnych w kontekście przepisów o pomocy<br>
veryfikacja:**<br>  $z$  -  $z$  ozero wonosku o przyznanie pomocy (WOUPP) przed rozpoczęciem prac<br>  $z$  -  $z$  ozpoczęcie prac<sup>o</sup>  $-$  1) rozpoczęcie robót budowla **any w projektach intermodalnych w kontekście przepisów o pomocy<br>
licznej<br>
złożenie wniosku o przyznanie pomocy (WOUPP) przed rozpoczęciem prac<br>
zrozpoczęcie prac" – 1) rozpoczęcie rotót budowlanych związanych z inwestycją**
- 
- 
- 

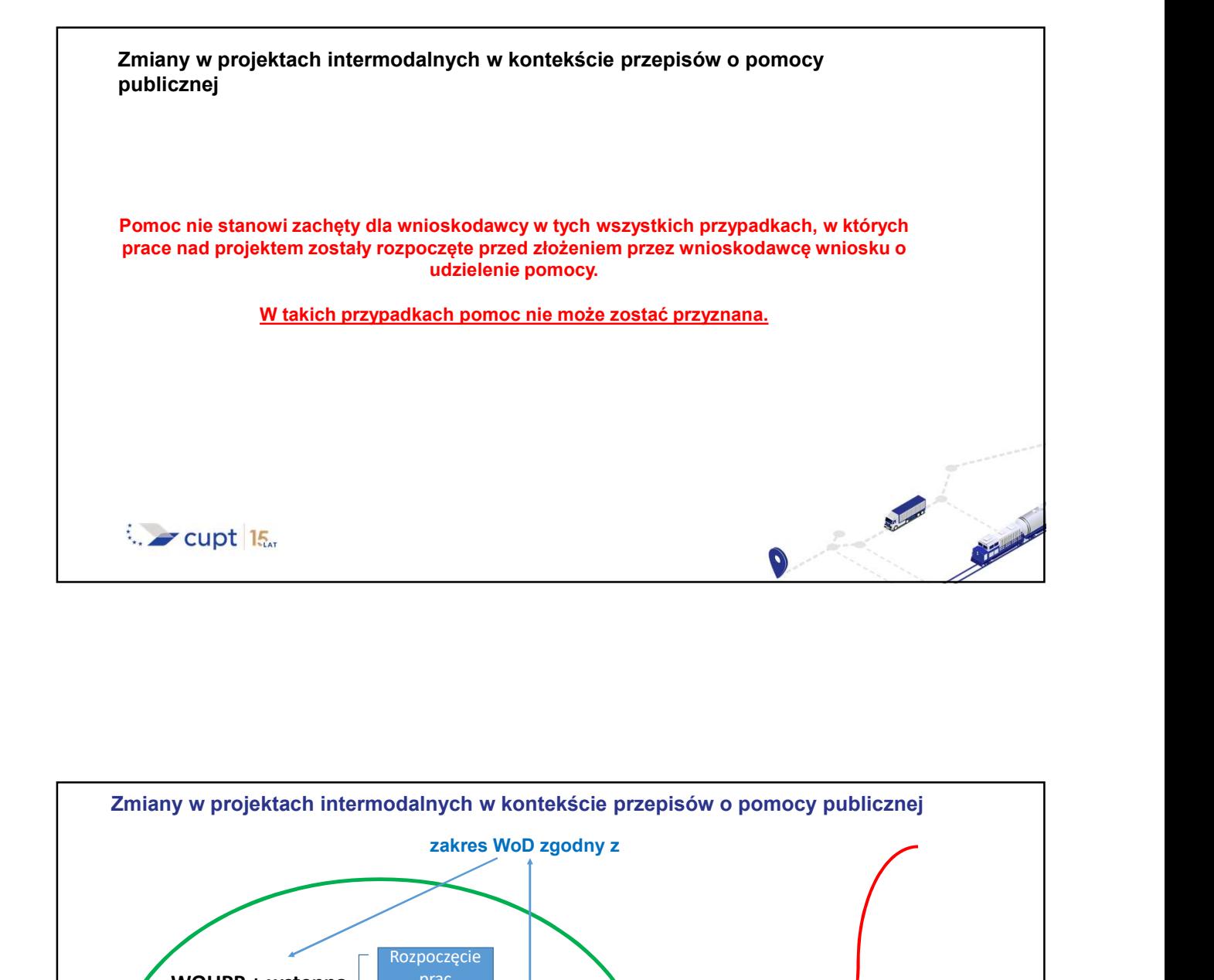

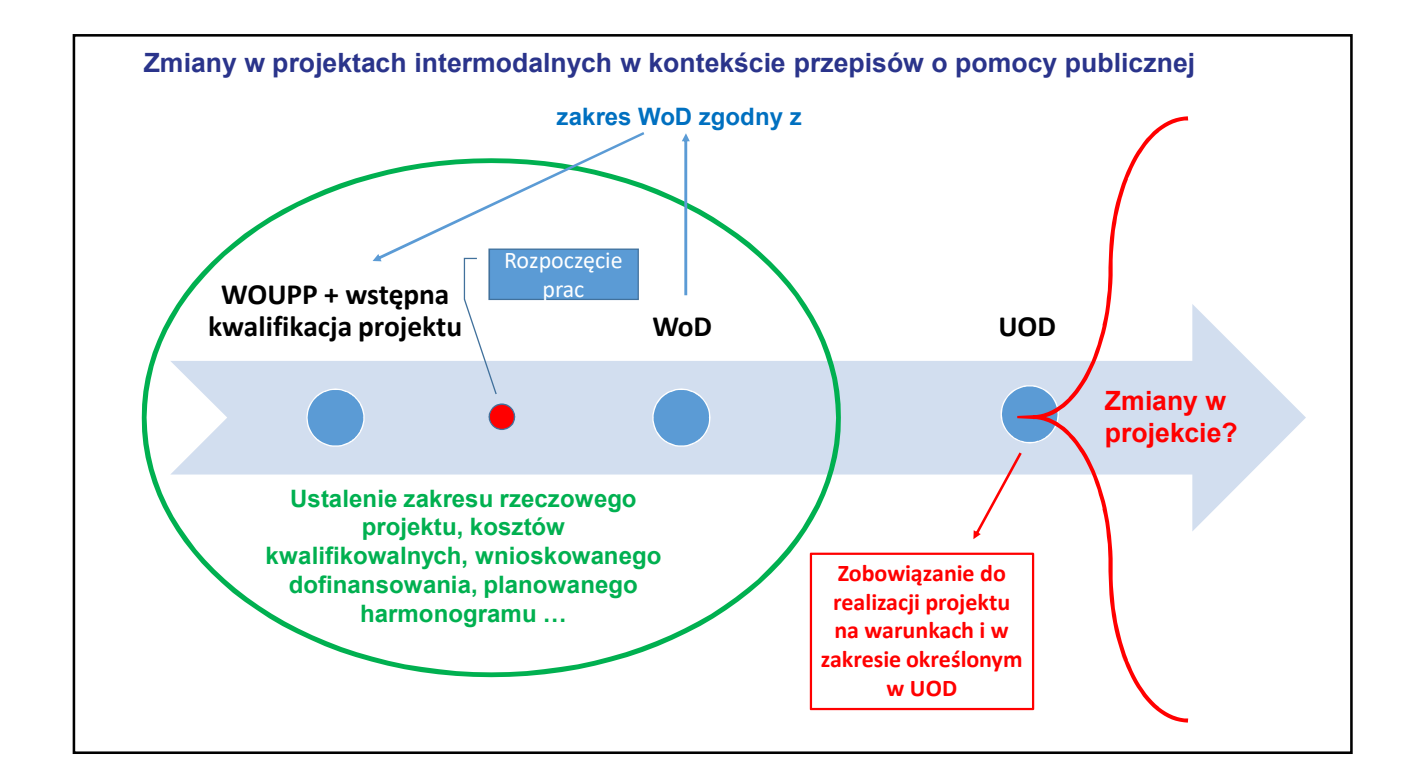

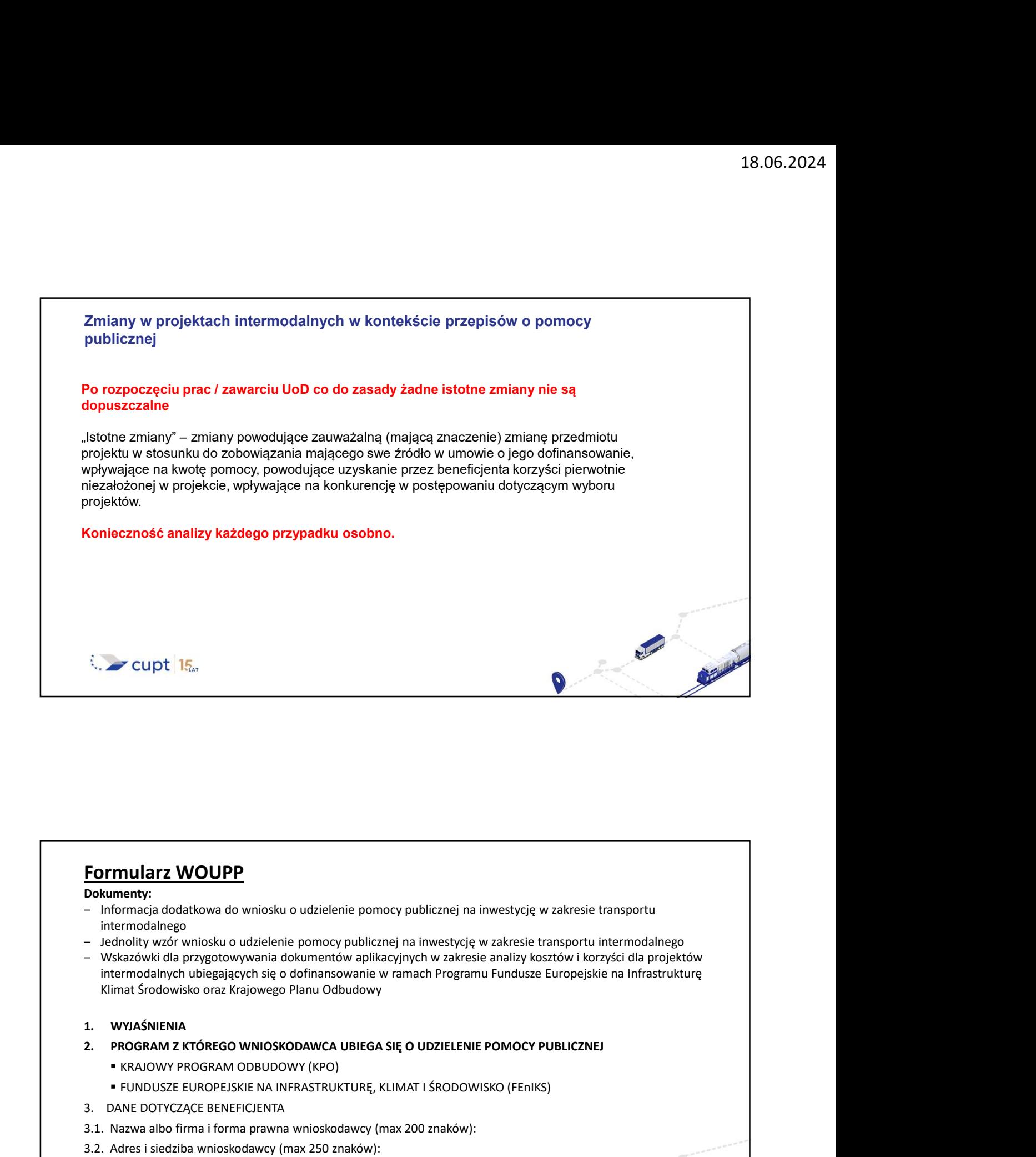

Dokumenty:

- intermodalnego
- 
- intermodalnych ubiegających się o dofinansowanie w ramach Programu Fundusze Europejskie na Infrastrukturę Klimat Środowisko oraz Krajowego Planu Odbudowy
- 
- -
	-
- 3. DANE DOTYCZĄCE BENEFICJENTA
- 3.1. Nazwa albo firma i forma prawna wnioskodawcy (max 200 znaków):
- 3.2. Adres i siedziba wnioskodawcy (max 250 znaków):
- 3.3. Imię, nazwisko i dane kontaktowe osoby reprezentującej wnioskodawcę w związku z wnioskiem

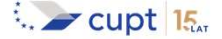

**Marine** 

**Formularz WOUPP**<br>
3.4. Wskazanie, czy wnioskodawca jest przedsiębiorcą zagrożonym (w trudnej sytuacji) w rozunkomunikatu Komisji Wytyczne dotyczące pomocy państwa na ratowanie i restrukturyzację<br>
przedsiębiorstw niefinans 3.4. Wskazanie, czy wnioskodawca jest przedsiębiorcą zagrożonym (w trudnej sytuacji) w rozumieniu Komunikatu Komisji Wytyczne dotyczące pomocy państwa na ratowanie i restrukturyzację przedsiębiorstw niefinansowych znajdujących się w trudnej sytuacji:

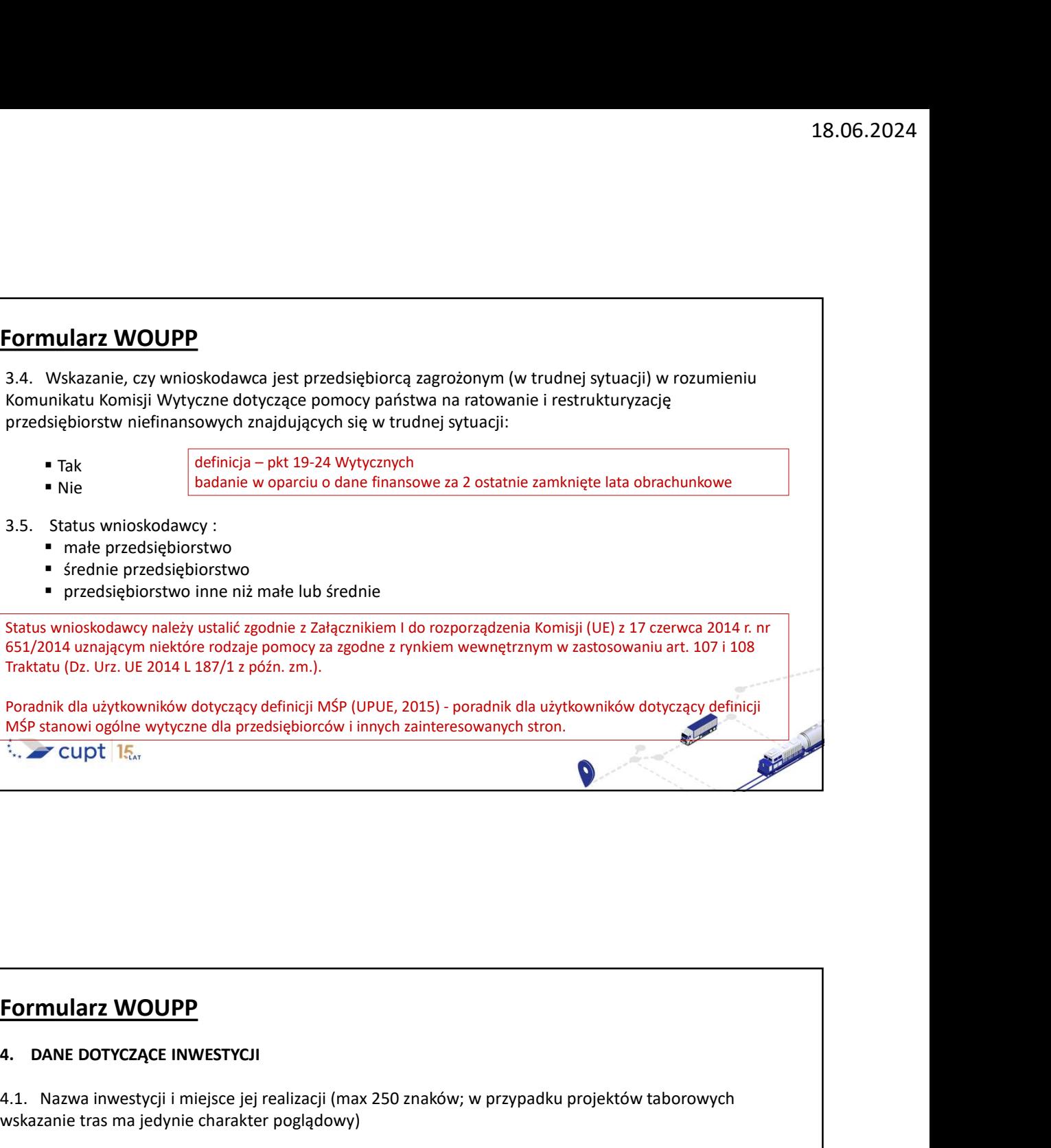

MŚP stanowi ogólne wytyczne dla przedsiębiorców i innych zainteresowanych stron.

651/2014 uznającym niektóre rodzaje pomocy za zgodne z rynkiem wewnętrznym w zastosowaniu art. 107 i 108

Traktatu (Dz. Urz. UE 2014 L 187/1 z późn. zm.).

## 4. DANE DOTYCZĄCE INWESTYCJI

4.1. Nazwa inwestycji i miejsce jej realizacji (max 250 znaków; w przypadku projektów taborowych wskazanie tras ma jedynie charakter poglądowy)

- 4.2. Rodzaj działalności gospodarczej:
	- Działalność gospodarcza w zakresie transportu intermodalnego
	- Udostępnianie taboru kolejowego przeznaczonego do wykonywania transportu intermodalnego
- 4.3. Opis rezultatów projektu (max 750 znaków):
- 4.4. Planowana data rozpoczęcia projektu:
- 4.5. Planowana data zakończenia projektu:

Rezultaty realizacji projektu powinny dotyczyć większego wykorzystania przyjaznego środowisku transportu w przewozie towarów; zwiększenia pracy przewozowej w transporcie intermodalnym. Powinny one być przedstawiane przede wszystkim za pomocą opisu jakościowego (a nie ilościowego).

**Cupt** 15.

11

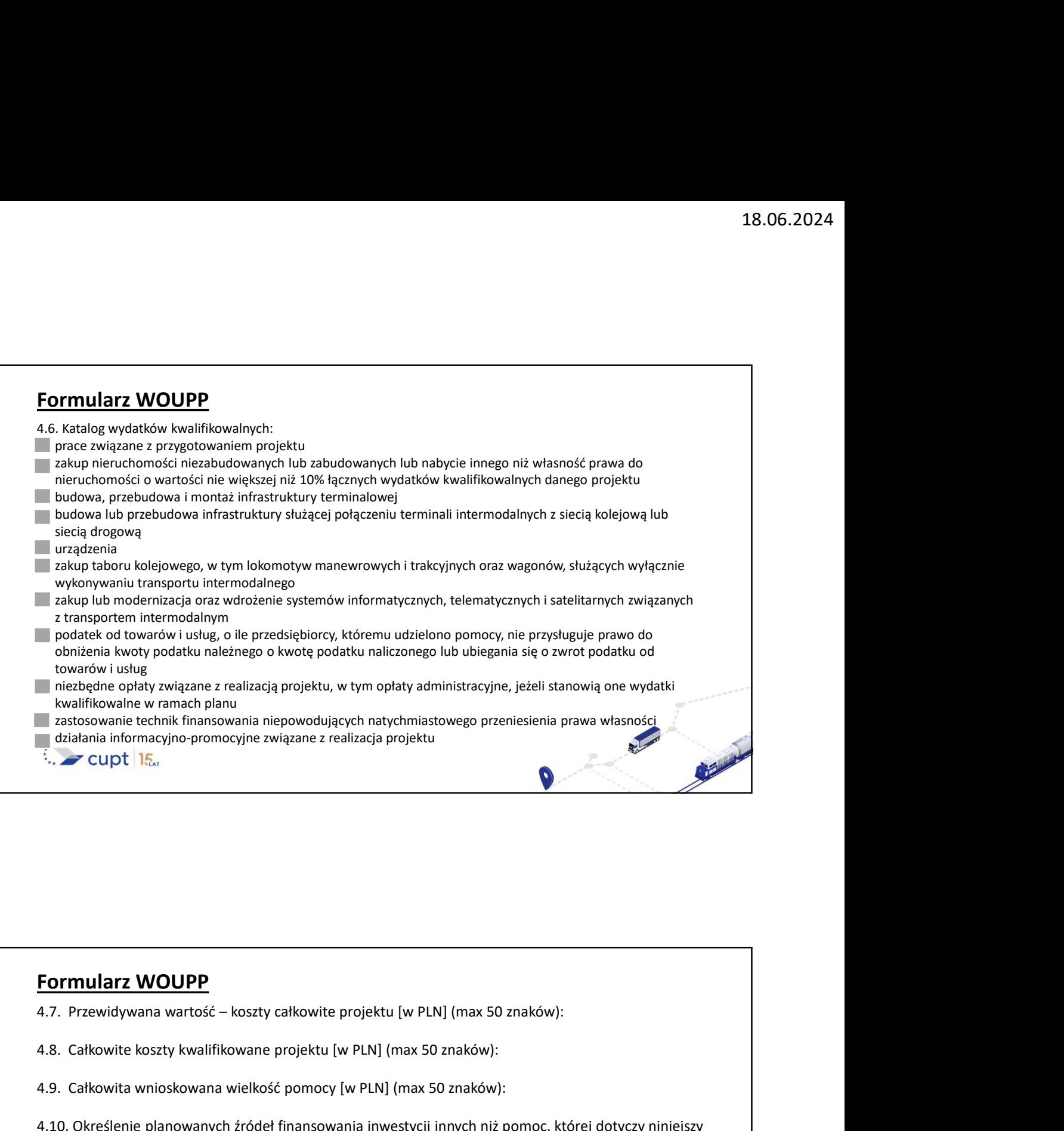

- 4.8. Całkowite koszty kwalifikowane projektu [w PLN] (max 50 znaków):
- 4.9. Całkowita wnioskowana wielkość pomocy [w PLN] (max 50 znaków):

4.10. Określenie planowanych źródeł finansowania inwestycji innych niż pomoc, której dotyczy niniejszy wniosek (max 1000 znaków) :

☐ Planowane źródła finansowania inwestycji, inne niż wsparcie, którego dotyczy niniejszy wniosek, przynajmniej częściowo stanowią pomoc publiczną w rozumieniu art. 107 ust. 1 TFUE .

☐ Planowane źródła finansowania inwestycji, inne niż wsparcie, którego dotyczy niniejszy wniosek pochodzą z finansowania Unii Europejskiej zarządzanego centralnie przez instytucje, agencje, wspólne przedsięwzięcia lub inne organy Unii, które nie znajduje się bezpośrednio ani pośrednio pod kontrolą państwa członkowskiego 

…..

第

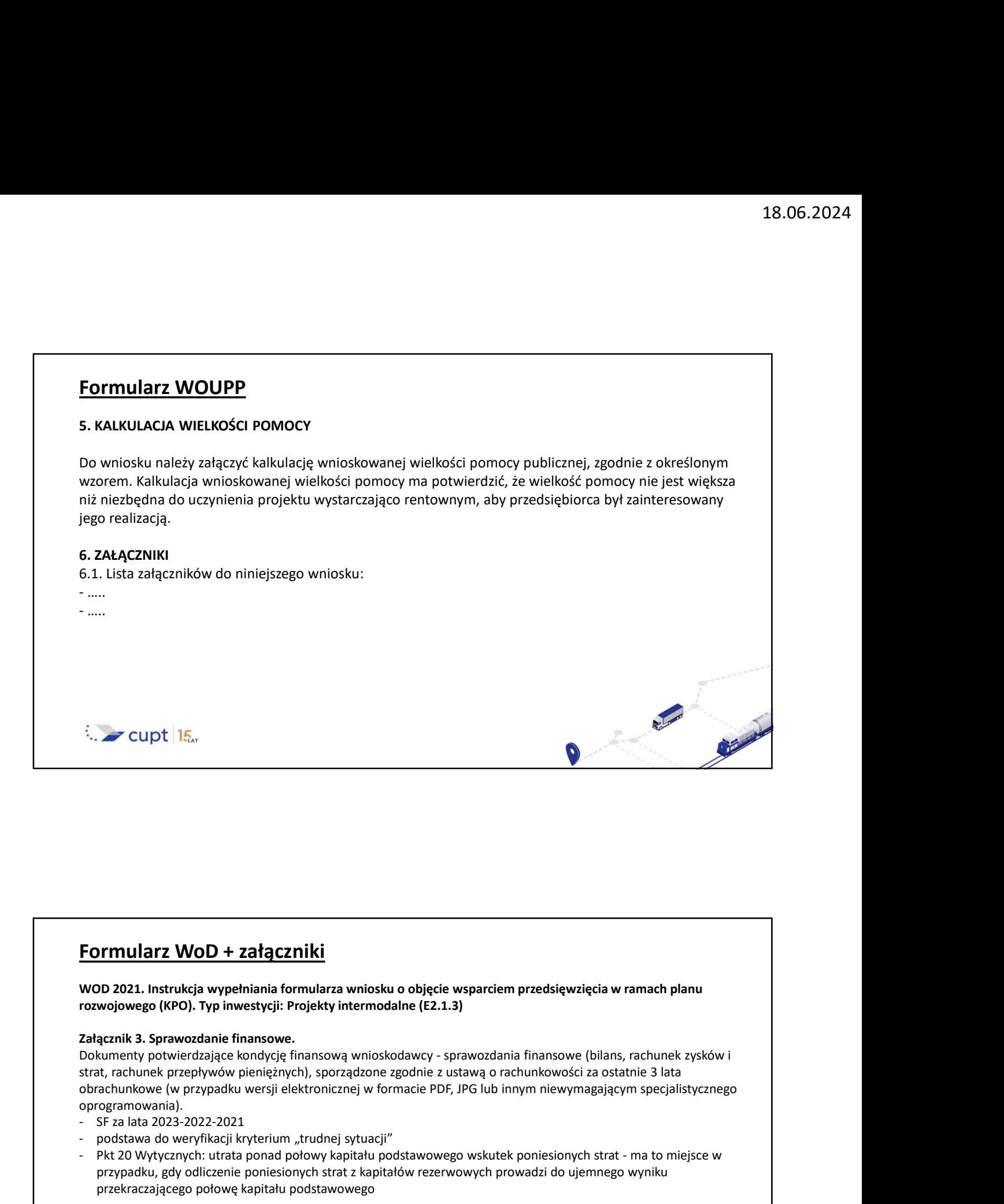

WOD 2021. Instrukcja wypełniania formularza wniosku o objęcie wsparciem przedsięwzięcia w ramach planu rozwojowego (KPO). Typ inwestycji: Projekty intermodalne (E2.1.3)

## Załącznik 3. Sprawozdanie finansowe.

oprogramowania). - Secure 1:<br>
Secure 1: The COVID COMBIN CONTENT (No O 2021, Instrukcja wypełniania formalnza wniosku o objęcie wsparciem przedsięwzięci<br>
1000 2021, Instrukcja wypełniania formalnza wniosku o objęcie wsparciem przedsięwzięc - **Formularz WoD + załączniki**<br>
WOD 2021. Instrukcja wypełniania formularza wniosku o objęcie wsparciem przedsięwzięci<br>
rozwojowego (KPO). Typ inwestycji: Projekty intermodalne (E2.1.3)<br>
Załącznik 3. Sprawozdanie finansowe - Phormularz WoD + załączniki<br>
wod 2021. Instrukcja wypełniania formularza wniosku o objęcie wsparciem przedsięwzięcia w ramach planu<br>
załącznik 3. Sprawozdanie finansowego (KPO). Typ inwestycji: Projekty intermodalne (E2. **Formularz WoD + załączniki**<br>
WOD 2021. Instrukcja wypełniania formularza wniosku o objęcie wsparciem przedsięwzięcia w ramach planu<br>
Załącznik 8. Sprawozdanie finansowe.<br>
Załącznik 3. Sprawozdanie finansowe (bilans, rachu **Formularz WoD + załączniki**<br>
wood 2021. Instukcja wypełnania formularza winisku o objęcie wsparciem przedsięwzięcia w ramach planu<br>
rozwojowegn (KPO). Typ inwestycji: Projekty intermodalne (E2.1.3)<br>
Załącznik 3. Sprawozd

- 
- 
- przypadku, gdy odliczenie poniesionych strat z kapitałów rezerwowych prowadzi do ujemnego wyniku przekraczającego połowę kapitału podstawowego

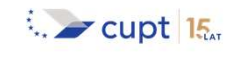

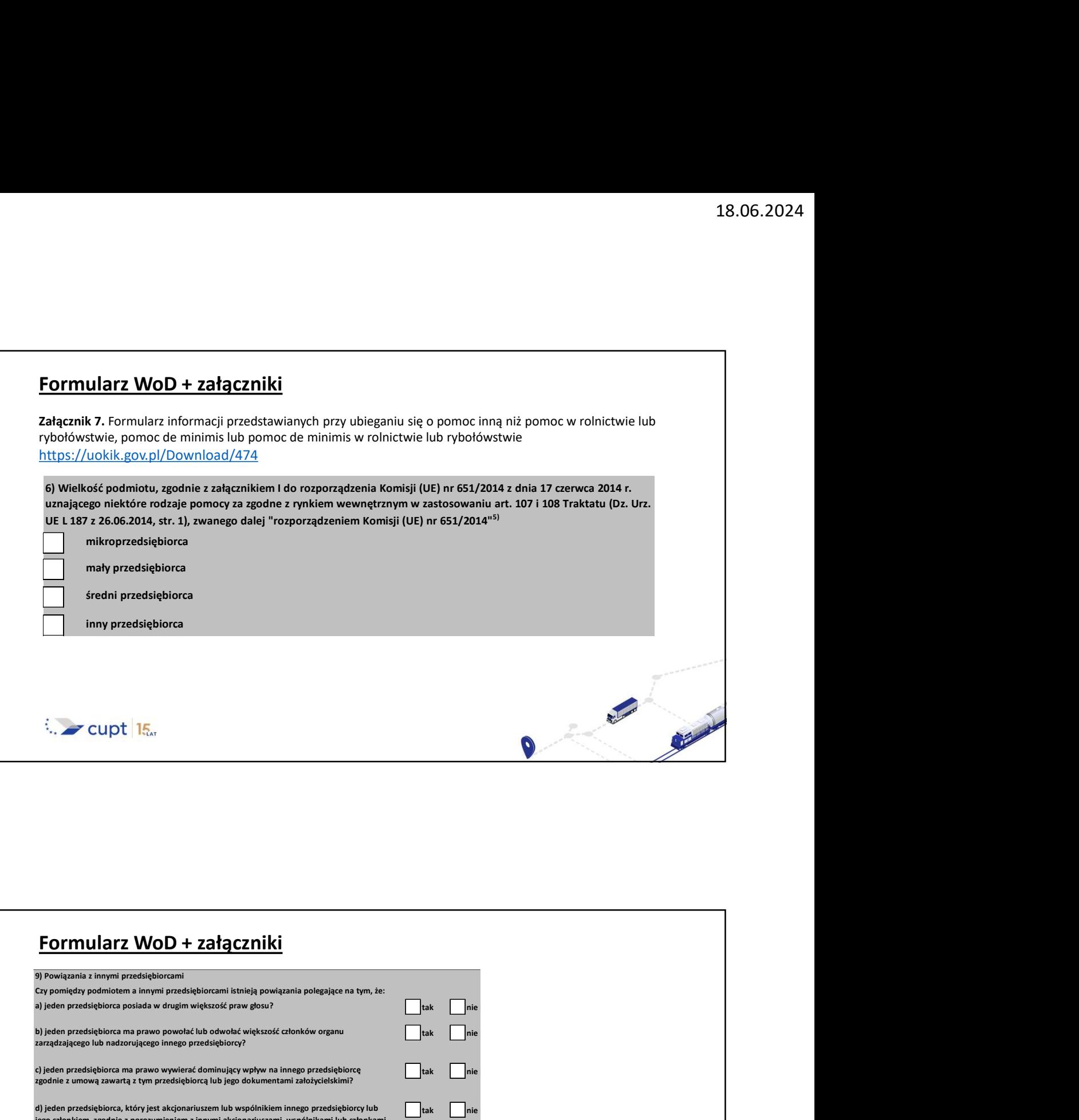

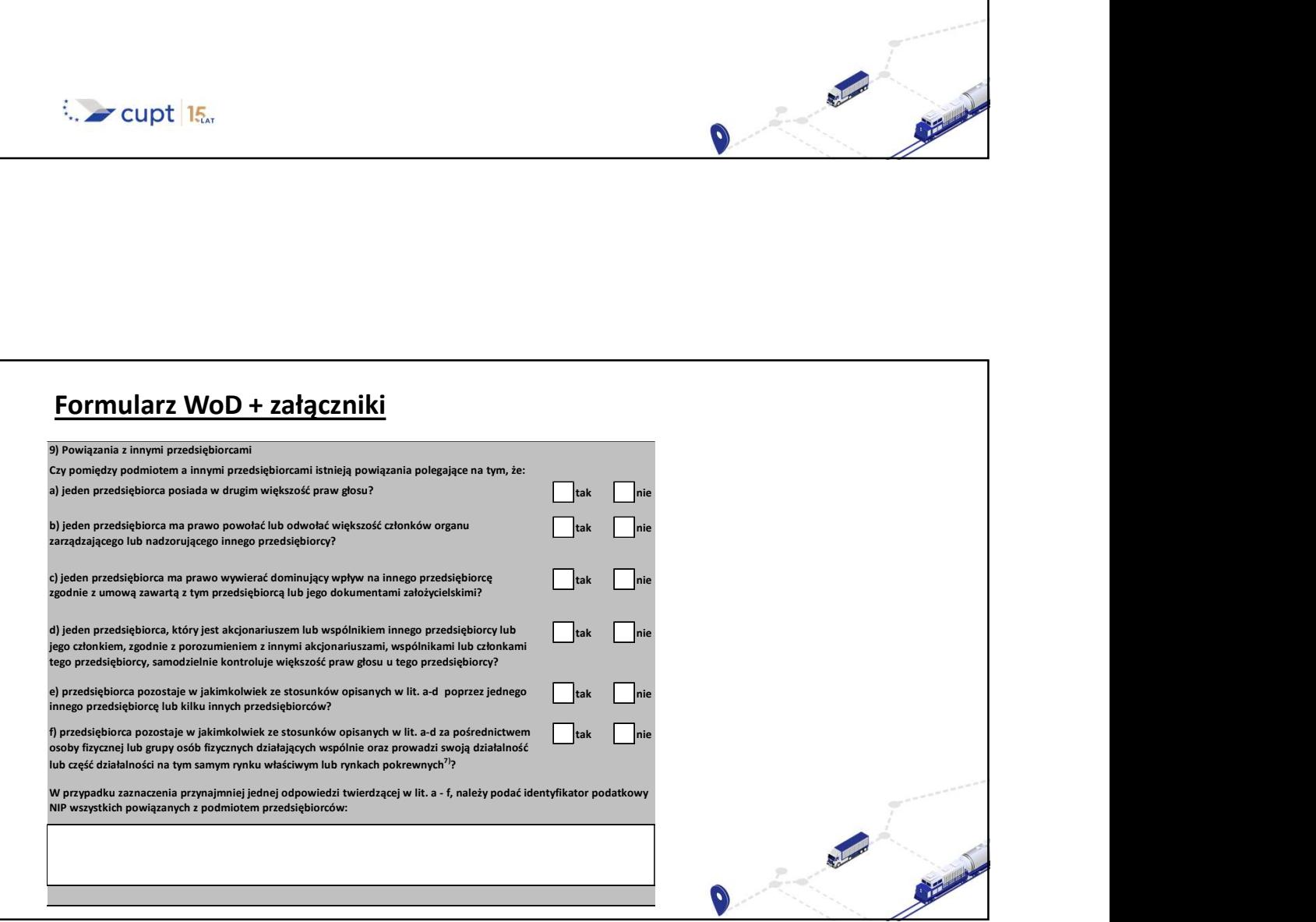

# 8

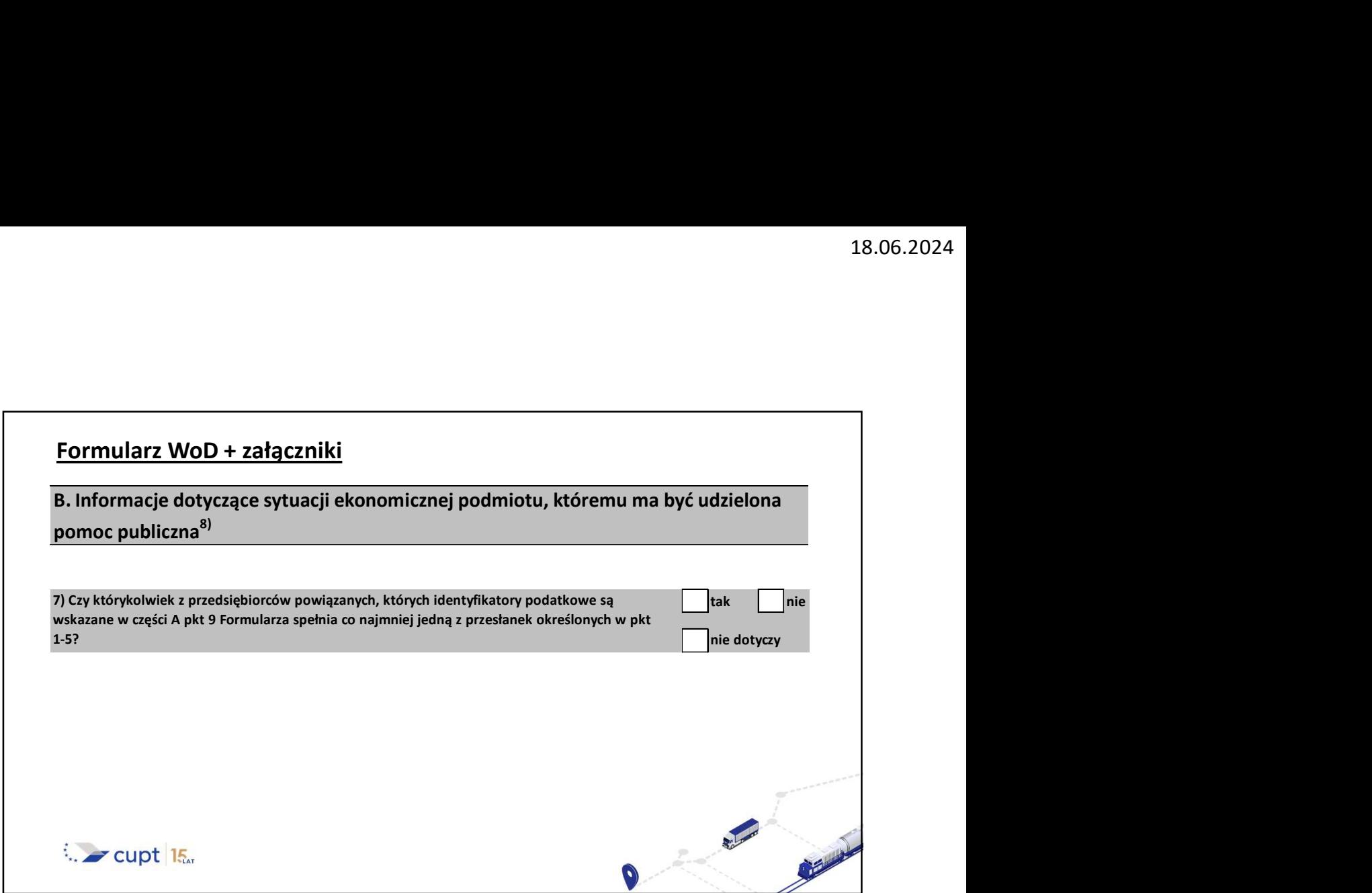

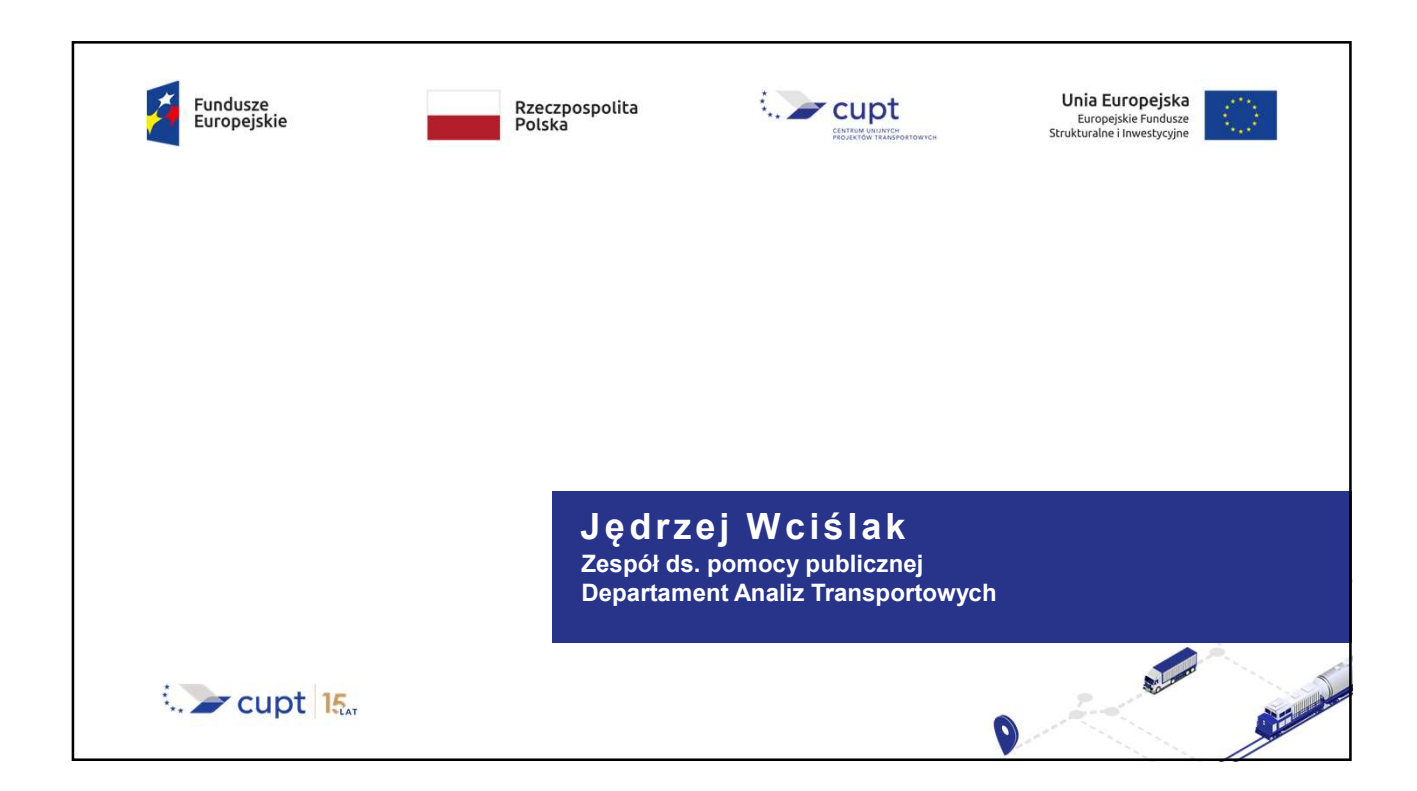